## Списки

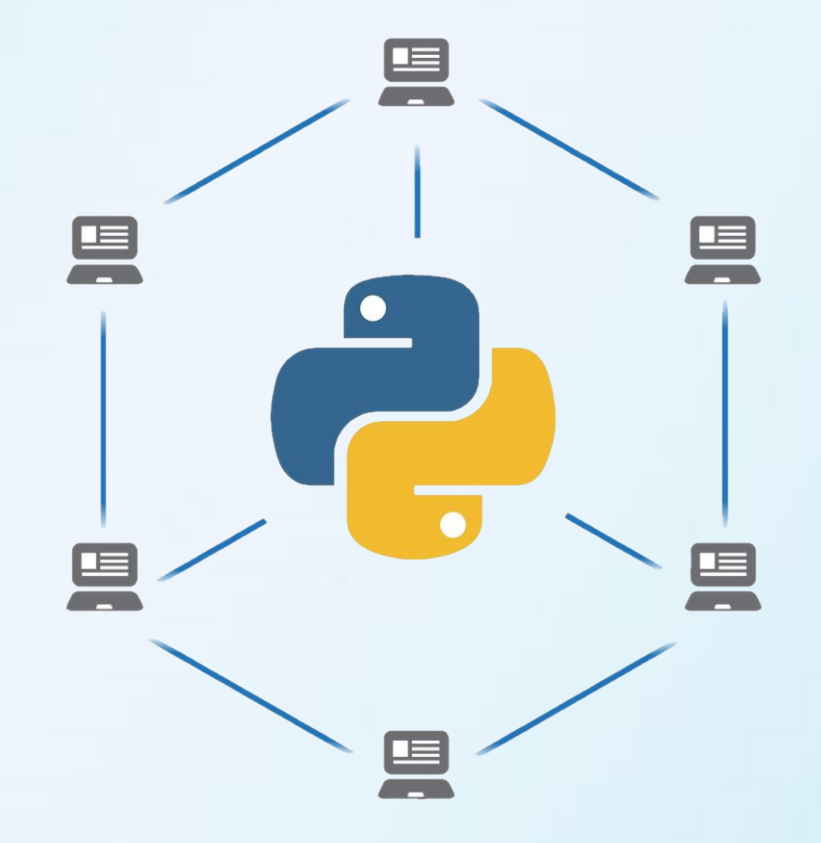

Шкотин Даниил Вадимович

Большинство программ работает не с отдельными переменными, а с набором переменных.

Раньше мы сталкивались с задачей обработки элементов последовательности, например, вычисляя наибольший элемент последовательности. Но при этом мы не сохраняли всю последовательность в памяти компьютера. Однако, во многих задачах нужно именно сохранять всю последовательность, например, если бы нам требовалось вывести все элементы последовательности в возрастающем порядке («отсортировать последовательность»).

Для хранения таких данных можно использовать структуру данных, называемую в Python список (в большинстве же языков программирования используется другой термин «массив»).

### Список - последовательность элементов, пронумерованных от 0.

### а = ['Привет', 'мир', 2021, 'я', 'изучаю', 'Python']

```
В списке a - 6 элементов: 
a[0] == 'Привет'a[1] == 'MMP'a[2] == 2021a[3] == 'n'a[4] == 'изучан'a[5] == 'Python'
```
#### а = ['Привет', 'мир', 2021, 'я', 'изучаю', 'Python']

Длину списка, то есть количество элементов в нем, можно узнать при помощи функции len

 $len(a) == 6$ 

Мы можем заменить значение элемента списка:

а = ['Привет', 'мир', 2021, 'я', 'изучаю', 'Python']

 $a[3] = 'Mbl'$  $a[4] = '3$ наем' print(a)

В выводе мы получим: ['Привет', 'мир', 2021, 'мы', 'знаем', 'Python'] Рассмотрим несколько способов создания и считывания списков. Прежде всего, можно создать пустой список (не содержащий элементов, длины 0), а в конец списка можно добавлять элементы при помощи метода append.

$$
a = []
$$
  

$$
n = int(input())
$$

for i in range(n):  $element = int(input))$ a.append(element)

print(a)

 $a = []$ for i in range(int(input())): a.append(int(input())) print(a)

Для списков целиком определены следующие операции:

•конкатенация списков (сложение списков, т.е. приписывание к одному списку другого)

•повторение списков (умножение списка на число).

$$
a = [1, 2, 3]
$$
  

$$
b = [4, 5]
$$

 $c = a + b$ print(c)

В выводе получим:  $[1, 2, 3, 4, 5]$ 

$$
a = [1, 2]
$$
  
print( $a*3$ )

В выводе получим:  $[1, 2, 1, 2, 1, 2]$ 

Также в списках могут хранится другие списки (вложенные списки):

a = [ ['PS1', 'PS2', 'PS3', 'PS4', 'PS5'], ['XBOX', 'XBOX 360', 'XBOX ONE', 'XBOX Series X'] ]

Также мы можем добавить каждый элемент строки в список:

 $a = list('Python')$ print(a)

#### В выводе получим:

['P', 'y', 't', 'h', 'o', 'n']

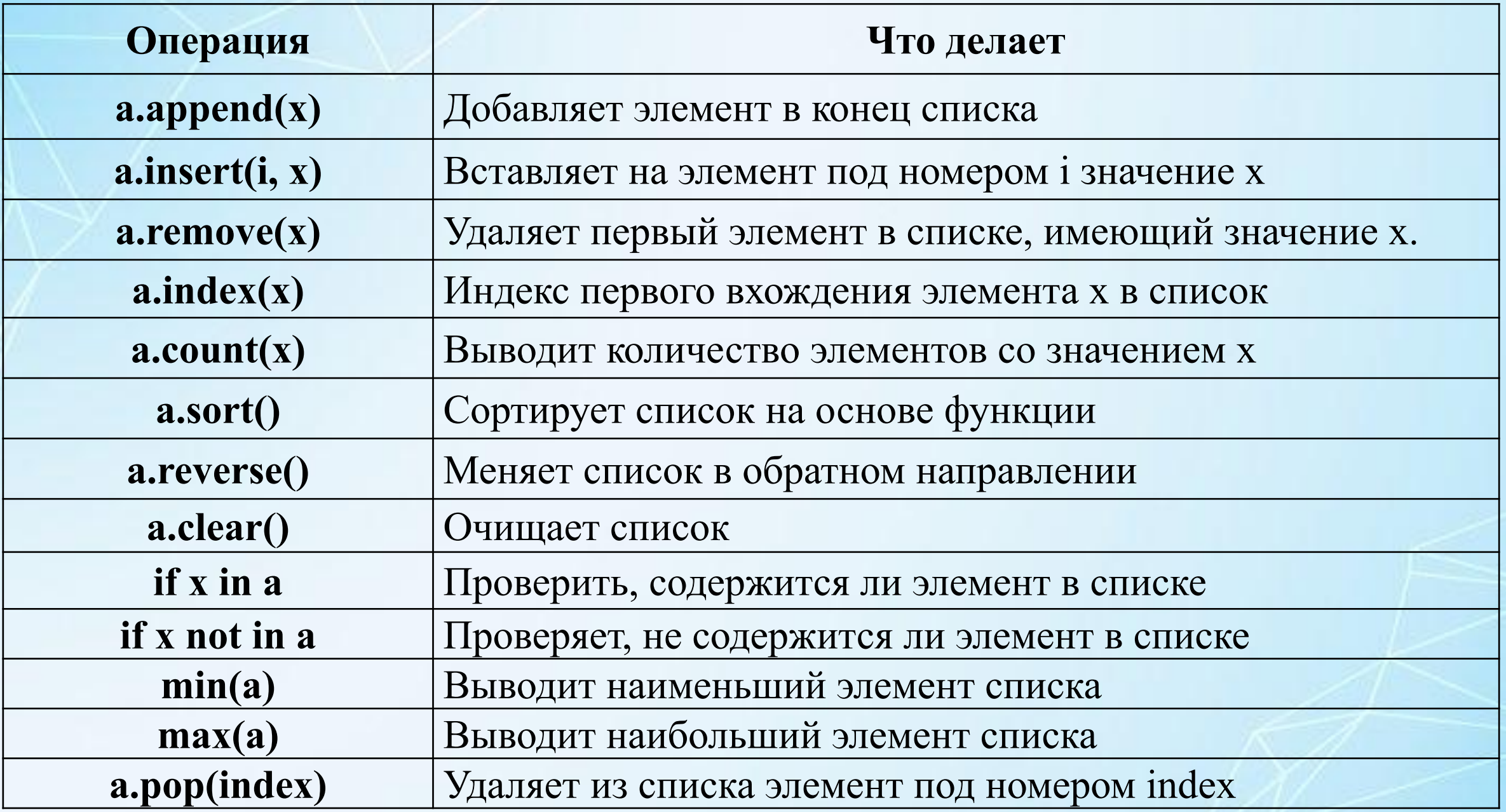

# Спасибо за внимание!

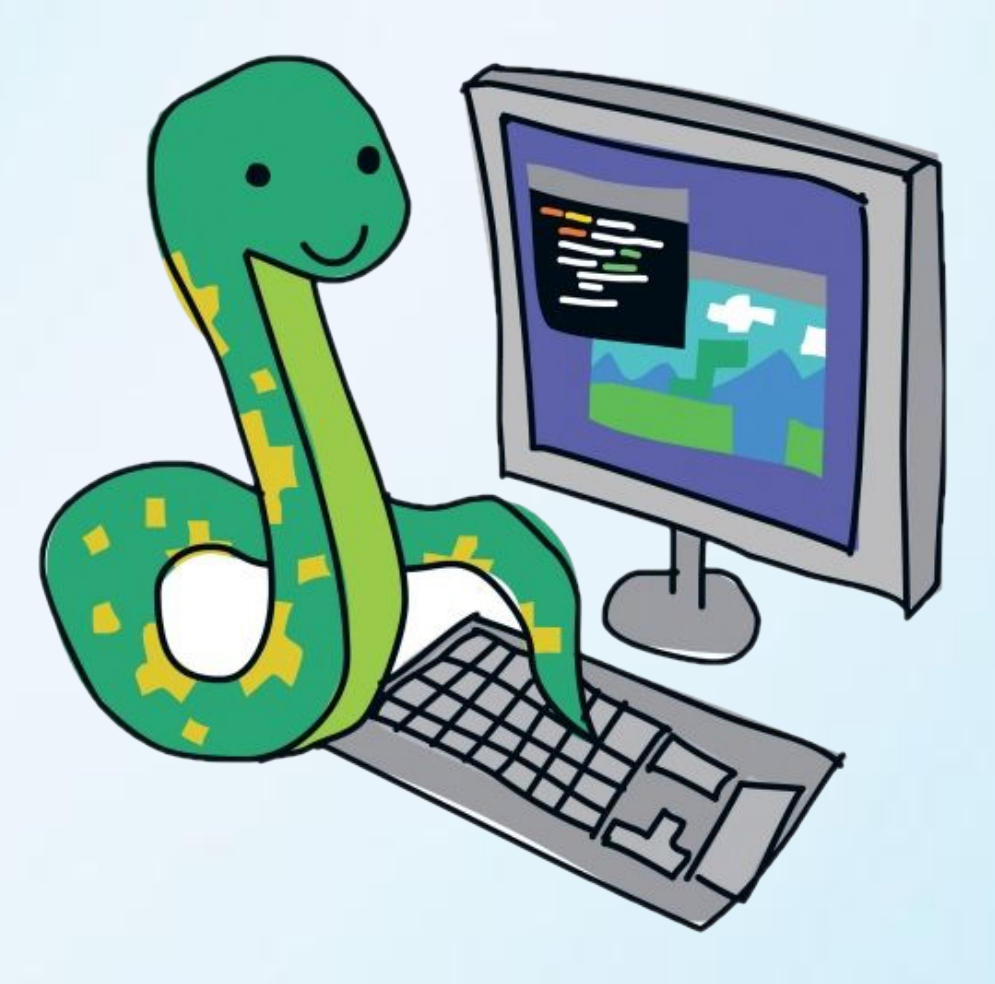